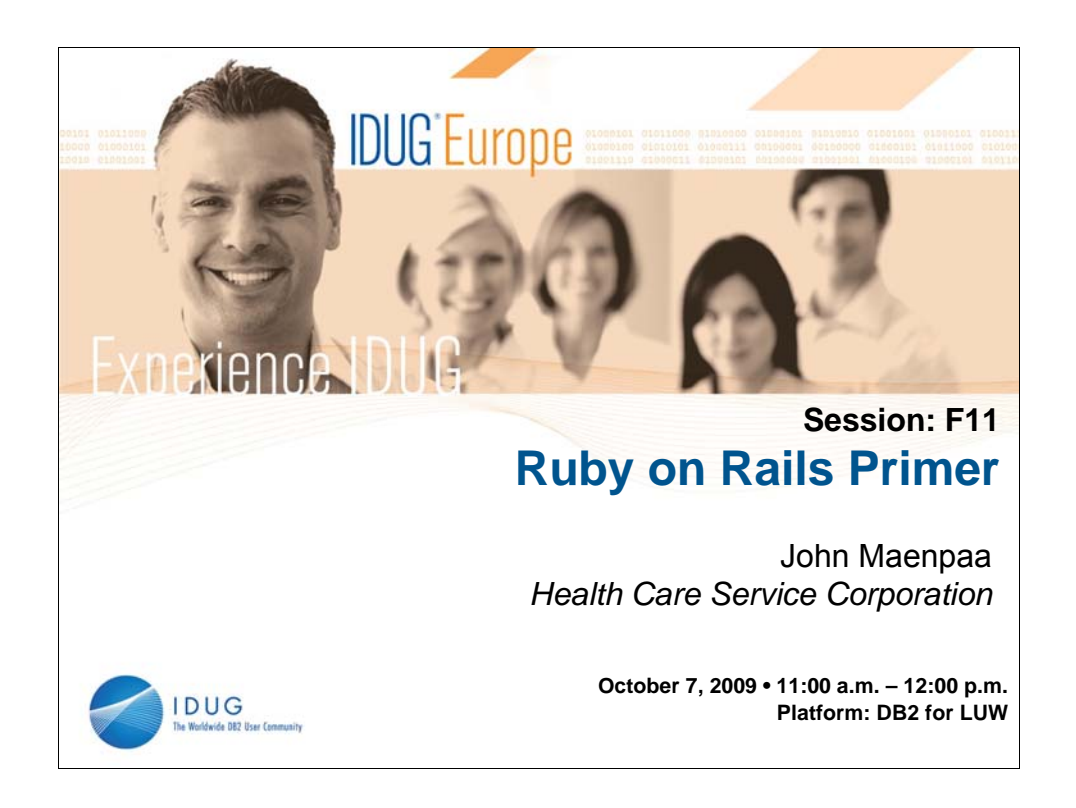

## Abstract:

Ruby on Rails is an up and coming development framework for web-based applications. It excels in producing applications where standard database CRUD activities are the norm. This presentation will provide a primer on Ruby and Rails, including an interactive demonstration on building a prototype application. The Rails community has embraced REST, impacting design possibilities, so we'll need to cover that too.

![](_page_1_Figure_0.jpeg)

## Abstract:

Ruby on Rails is an up and coming development framework for web-based applications. It excels in producing applications where standard database CRUD activities are the norm. This presentation will provide a primer on Ruby and Rails, including an interactive demonstration on building a prototype application. The Rails community has embraced REST, impacting design possibilities, so we'll need to cover that too.

![](_page_2_Picture_0.jpeg)

![](_page_3_Figure_0.jpeg)

Ruby was created by Yukihiro "matz" Matsumoto. He wanted a language that was object-oriented yet easy to use. He took some of the best features from perl and smalltalk and combined them to create ruby.

![](_page_4_Figure_0.jpeg)

Matz developed ruby to be object-oriented from scratch. Everything in ruby is an object and every object has a class. This has distinct advantages in that methods for base objects are available for all of their descendants.

Even integers are objects in ruby, which makes for some convenient syntax where we can invoke methods that are defined in the integer class.

Every object is strongly typed, but the types are assigned dynamically at run time. This means that you can write routines that are intended to act on one class of object and work on other object types as well.

![](_page_5_Picture_0.jpeg)

Because the language borrowed elements from other languages, the syntax is both familiar and distinct. Like other scripting languages, there is no "main" routing like there is in C. Execution proceeds from top to bottom naturally with appropriate flow of control, of course. Ruby manages memory automatically, so there is no need to clean up after yourself.

Ruby is easy to run because it truly is a scripting language. There is no need for separate compile and link steps. You just point the ruby program at your script and it will run it. Classes and modules are dynamically loaded as they are required or used.

![](_page_6_Picture_0.jpeg)

Rails is a framework built on top of ruby. It was designed by David Heinemeier Hansson and released in July, 2004. Unlike a lot of the frameworks for Java that force you to code lots of XML files that define the parts of your application, rails was developed to make setting up your web application easy. To avoid the need to develop support structures full of XML files, most of the configuration files for rails are implemented using ruby. This eases development and allows flexible deployment using a single source tree.

The rails framework implements a model-view-controller architecture where the data elements are separated from the controlling logic, which is also separated from the view. We'll cover this a little bit more when we dig into the details.

![](_page_7_Picture_0.jpeg)

Rails can execute on any platform where ruby has been ported. Because both ruby and rails are open source there is tremendous support for running them on most of the common open source platforms as well as Windows and Mac OS X.

Because it is a web framework, rails needs to work with a web server. In the agile programming tradition, rails works with many web servers. There are many to choose from and any web server that implements standards should work. Microsoft IIS has the most problems with rails but there are reports of some that have been able to make it work.

Rails normally runs as a CGI (or FastCGI) process executed by the web server. This primarily defines the interface between the web server and the running rails processes. Rails applications can also be run as back-end processes controlled outside of the web server.

![](_page_8_Picture_0.jpeg)

Just as it supports many operating systems and web servers, rails also works with a variety of relational DBMS packages. The most common are those that are available on the largest variety of platforms. MySQL and PostgreSQL are both quite popular in the rails community. The primary requirement for any given RDBMS is the existence and support of an interface module that supports the rails "model" methods and translates them into the RDBMS' specific CLI.

![](_page_9_Figure_0.jpeg)

And finally, why should we care about ruby and rails? Have you noticed how the migration to Java has slowed development? It used to take a matter of days to develop CICS applications in COBOL. Now it takes months in Java to develop the equivalent web-based application. And that is with experienced Java programmers. Java itself isn't a complex language, but all of the classes that you need to support a web application are over engineered. It just takes way too much time to get the work done, and too long to learn the details of each of the classes. Have you heard "refactor" used as a dirty word by your business customers yet?

![](_page_10_Picture_0.jpeg)

Ok, back to ruby.

![](_page_11_Figure_0.jpeg)

Remember everything in ruby is an object. Every variable is an object, and so is every literal. The variable names themselves are not objects. You can create a new object and assign it to a variable by invoking the "new" class method.

Because integers are objects, they have methods too. Ruby has quite a few handy built-in methods, like the one shown here that can be used as a looping control.

![](_page_12_Picture_0.jpeg)

Like most languages, we have variables. These hold references to the objects they contain. Variables generally start with a lowercase character or an underscore. Constants start with an uppercase character. Both of these are limited to the scope in which they are defined. Class names start with an uppercase character too, but then they aren't variables.

![](_page_13_Figure_0.jpeg)

Global variables start with a dollar-sign and are usable anywhere in your program. Instance variables start with an at-sign and can only be used within the object class that defined them.

![](_page_14_Figure_0.jpeg)

Ruby also supports a few pseudo-variables. The "self" variable is used within a class to refer to itself.

Then the "nil" object is the equivalent of a null. Ruby actually implements a nil object with its own methods.

![](_page_15_Picture_0.jpeg)

Symbols are similar to literals and are implemented internally as identified integer values. Objects can be assigned to symbols similar to variables by using them as the keys in a hash. More on this in a bit. Rails makes extensive use of hashes and symbols for parameters passed into many methods.

![](_page_16_Figure_0.jpeg)

Ruby supports string objects and variable substitution within string objects.

![](_page_17_Picture_0.jpeg)

Like most useful languages, ruby has arrays as well. Square brackets with a numeric index are used to reference a particular array element. The first array element has a subscript of zero. Unlike many languages, the objects stored in a ruby array do not need to have the same type.

![](_page_18_Figure_0.jpeg)

![](_page_19_Picture_0.jpeg)

Ruby also implements hashes. Hashes are similar to arrays, but use a key to reference elements rather than a numeric index.

![](_page_20_Figure_0.jpeg)

![](_page_21_Picture_0.jpeg)

Program code in ruby can be grouped into blocks. Blocks can be delimited by either curly braces or "do" and "end". Blocks of code can accept parameters passed into them from the caller. This is one of the key fun things about ruby and takes advantage of the dynamic typing. As long as the code within a block only uses methods available to the type of object passed in it can act on different input object types.

![](_page_22_Figure_0.jpeg)

Program code in ruby can be grouped into blocks. Blocks can be delimited by either curly braces or "do" and "end". Blocks of code can accept parameters passed into them from the caller. This is one of the key fun things about ruby and takes advantage of the dynamic typing. As long as the code within a block only uses methods available to the type of object passed in it can act on different input object types.

![](_page_23_Figure_0.jpeg)

Iterators are methods that accept blocks of code. The iterator takes the block and then invokes it using the "yield" method. The example here isn't typical as iterators would more frequently loop through some kind of structure, input file, or query result.

![](_page_24_Figure_0.jpeg)

Imaging this. Conditional logic that looks like a variety of other languages. And like perl, you can place the conditional after its resulting expression.

![](_page_25_Figure_0.jpeg)

Modules in ruby are a method of grouping similar methods together. Methods do not inherit from classes, but can be used within a class to implement interfaces (which act similar to multiple inheritance in some languages).

![](_page_26_Figure_0.jpeg)

And then there is the class. This is, after all, an object-oriented language.

And a class is itself an object with appropriate methods for introspection.

![](_page_27_Picture_0.jpeg)

But here is where we move away from the familiar. In ruby, a type is defined by the methods that an object supports. This means that an object's type is more than its class. The class does influence the type since it defines the methods and the methods invoked are those of the class (or mix-in modules).

![](_page_28_Picture_0.jpeg)

Methods in ruby are implemented as messages to objects rather than functions. This makes it more like Java than C++. Unlike Java and C++, ruby does not support overloading of methods. But then it doesn't have to because the same method can accept any "type" rather than requiring static types.

![](_page_29_Picture_0.jpeg)

![](_page_30_Picture_0.jpeg)

![](_page_31_Picture_0.jpeg)

Many developers share their ruby routines, modules, and classes with others. Some have developed an easy method to deliver these shared modules over the Internet. The Rubygems package, once installed, provides the gem command that allows you to find install and upgrade shared pieces of code. Rails itself is packages as a gem.

![](_page_32_Picture_41.jpeg)

Ruby includes a couple of line commands. The primary of these is "ruby" which invokes the ruby interpreter. Remember that ruby is a scripting language.

![](_page_33_Picture_0.jpeg)

![](_page_34_Figure_0.jpeg)

Here is a picture of your standard model-view-controller configuration. The controller receives input messages and passes them along to the model and view. Business logic is usually located in the controller. The model deals with the data and interfaces with the RDBMS. Both the controller and the model feed the view, which is responsible for displaying the information back to the user of the application. In a web-based application, the view is generally implemented in HTML or JSP.

![](_page_35_Figure_0.jpeg)

Rails adds one more component to this mix. The routing component takes all input and decides which controller should receive the input messages. This provides the ability to easily add common logic for all controllers.

![](_page_36_Figure_0.jpeg)

Rather than require lots of configuration files and details in order to link components, rails uses conventions. The names of the controller, model and view elements are closely related. The URLs used to access the controllers use similar conventions. And to keep it all organized, the application hierarchy defines a place for each item.

![](_page_37_Figure_0.jpeg)

Here are just some of the directories within a rails project. Most of your actual application code goes under the "app" directory. The database configuration is stored under "config" and nonprogrammatic web content goes under "public". The "script" directory provides script that help manage your application.

The "test" directory can be used to place components for testdriven development, including unit, functional and integration test cases. Rails provides a rake script that executes all of the defined tests and reports any errors.

![](_page_38_Figure_0.jpeg)

![](_page_39_Figure_0.jpeg)

![](_page_40_Figure_0.jpeg)

![](_page_41_Figure_0.jpeg)

![](_page_42_Figure_0.jpeg)

![](_page_43_Figure_0.jpeg)

Here is one of the few exceptions to providing configuration information using ruby. The database configuration file tells rails which database adapter module to use as well as the parameters necessary to start and control the connection.

![](_page_44_Figure_0.jpeg)

![](_page_45_Figure_0.jpeg)

![](_page_46_Figure_0.jpeg)

![](_page_47_Figure_0.jpeg)

![](_page_48_Picture_0.jpeg)

REST was formulated by Roy Fielding in his 2000 PhD dissertation.

Originally, rails implemented all of the CRUD functions using the HTTP GET/POST methods. More recently, there has been some thought that a more RESTful approach would use the HTTP PUT and DELETE methods as well. This has a bit of an impact on the URLs, but the resulting application works well as both a web application for users and a web service for other clients. We won't really have time to explore this today, but it is definitely worth pursuing if you want to give rails a try.

![](_page_49_Picture_50.jpeg)

![](_page_50_Picture_0.jpeg)

Because rails was originally developed for web-based applications, its first implementation of Views (from MVC) used a template mechanism that allows the mixing of HTML and ruby code in one file. Generally, there is one template file for each page layout that is returned to the user. Each controller can have multiple templates, so the templates are stored in an appropriate subdirectory using the controller name.

![](_page_51_Figure_0.jpeg)

![](_page_52_Picture_0.jpeg)

Partials are templates that do not make up a complete web page. They are included from other web pages in order to reduce duplication.

![](_page_53_Picture_0.jpeg)

Additionally, each view can have a layout file. The layout file contains the header and trailer types of information that will be used to build the page.

![](_page_54_Figure_0.jpeg)

To make it easier to develop consistent websites and reduce duplication of effort, you can delete all of your view-specific layout files and use a single layout for the entire application.

![](_page_55_Figure_0.jpeg)

![](_page_56_Figure_0.jpeg)

To set up a rails project, you first have to install ruby, rubygems and rake. When you are ready to create your rails project, you just use a command window (or terminal) to run the rails command. This will create the project directory and the hierarchy of necessary files under it.

![](_page_57_Figure_0.jpeg)

In addition to using the database, rails also has the capability to manage migrations of the database schema within the database.

![](_page_58_Figure_0.jpeg)

And now for the real power of rails, the generator. Rails includes several very handy scripts. The "generate" script creates basic functional controllers, models and views for you. Given a table named "workouts" in your database, the command here will generate the code you need to create, update, delete, list and select the rows of that table. Actually, with Rails 2.x the command will generate a "migration" that will create the table for you.

Once you've done this, you can configure your web server to point to your rails project and start it up. And your basic "prototype" application is up and running. Which brings us to the demo ...

![](_page_59_Figure_0.jpeg)

![](_page_60_Figure_0.jpeg)

![](_page_61_Figure_0.jpeg)

![](_page_62_Figure_0.jpeg)